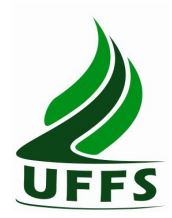

# **UNIVERSIDADE FEDERAL DA FRONTEIRA SUL**

## **PLANO DE ENSINO**

# **1. IDENTIFICAÇÃO**

**Curso: Filosofia – Licenciatura Componente curricular: Introdução à Informática Fase: 1ª Ano/semestre: 2014/1 Número de créditos: 4 Carga horária – Hora aula: 72 Carga horária – Hora relógio: 60 Professor: Andressa Sebben Atendimento ao Aluno: Terça-feira das 18h00 às 19h10**

## **2. OBJETIVO GERAL DO CURSO**

Formar professores com habilitação para a docência da disciplina de Filosofia, qualificados para atuar no exercício prático operativo de sala de aula com familiaridade com as questões filosóficas, e, não obstante, com uma visão geral acerca do processo educacional que possibilita o exercício de funções correlatas em setores da gestão escolar.

### **3. EMENTA**

Fundamentos de informática. Conhecimentos de sistemas operacionais. Utilização da rede mundial de computadores. Acesso a ambientes virtuais de aprendizagem. Conhecimentos de editor de texto, planilha eletrônica e software de apresentação (textos, gráficos, tabelas, áudios, vídeos e imagens).

### **4. OBJETIVOS**

### **4.1.GERAL**

Operar as ferramentas básicas de informática de forma a poder utilizá-las interdisciplinarmente, de modo crítico, criativo e pró-ativo.

# **4.2.ESPECÍFICOS**

- Desenvolver uma visão geral sobre a tecnologia da informação e suas aplicações na vida acadêmica, pessoal e profissional;
- Aprender a utilizar a rede internet, navegadores, ferramentas de busca e de e-mail, além de obter noções sobre ameaças virtuais e meios de proteção contra vírus e invasões;
- Conhecer e utilizar o Ambiente Virtual de Ensino e Aprendizagem da UFFS, de modo a incrementar a troca de informações, a comunicação e a interação extraclasse;
- Dominar a utilização das principais ferramentas de software (sistema operacional, processador de textos, planilha eletrônica, gerenciador de apresentações), visando aplicação tanto em seus ambientes de trabalho como nas demais disciplinas do curso.

## **5. CRONOGRAMA E CONTEÚDOS PROGRAMÁTICOS**

O conteúdo será desenvolvido ao longo de 18 encontros de 4 horas/aula cada. O cronograma das atividades está detalhado abaixo.

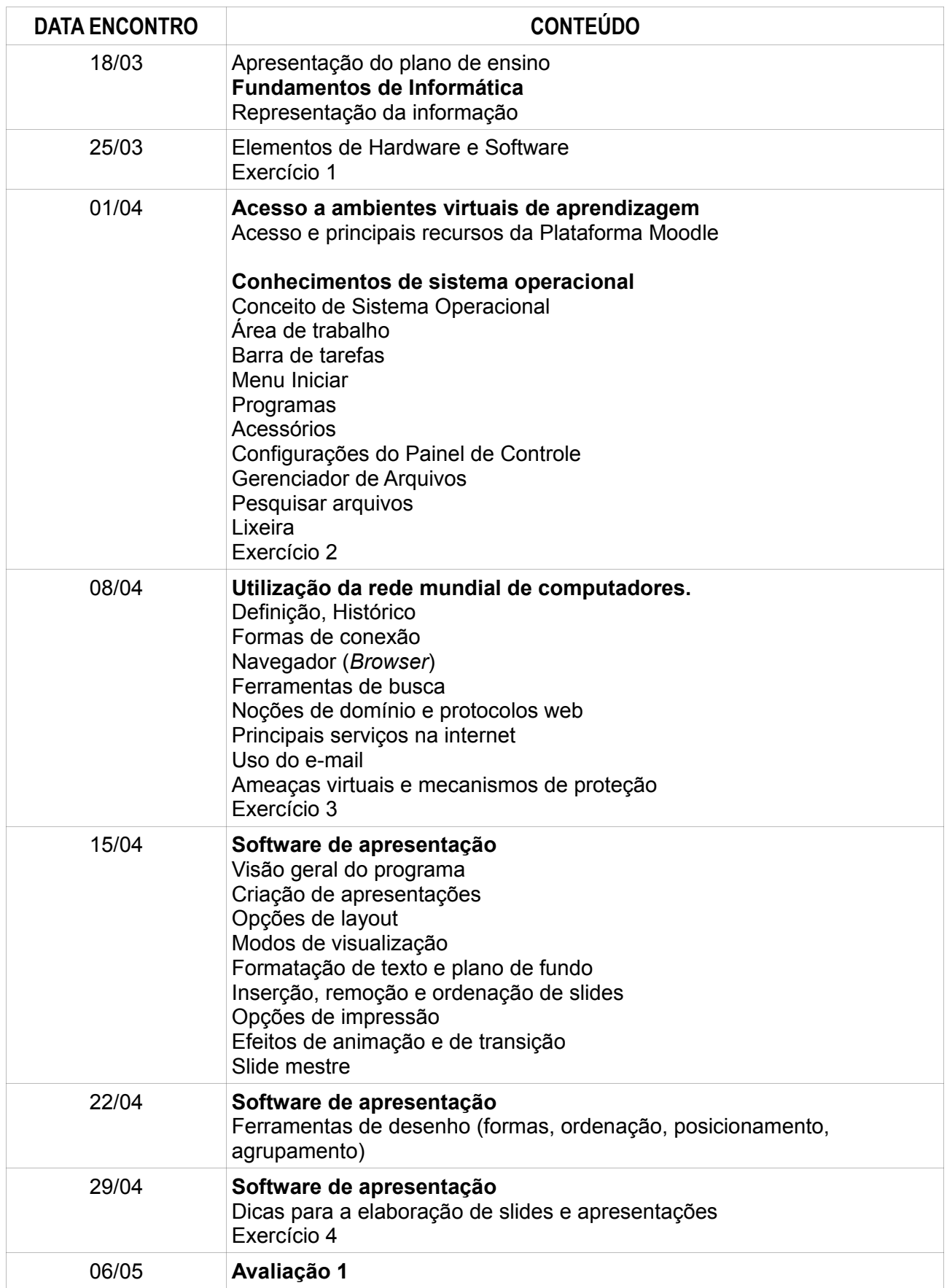

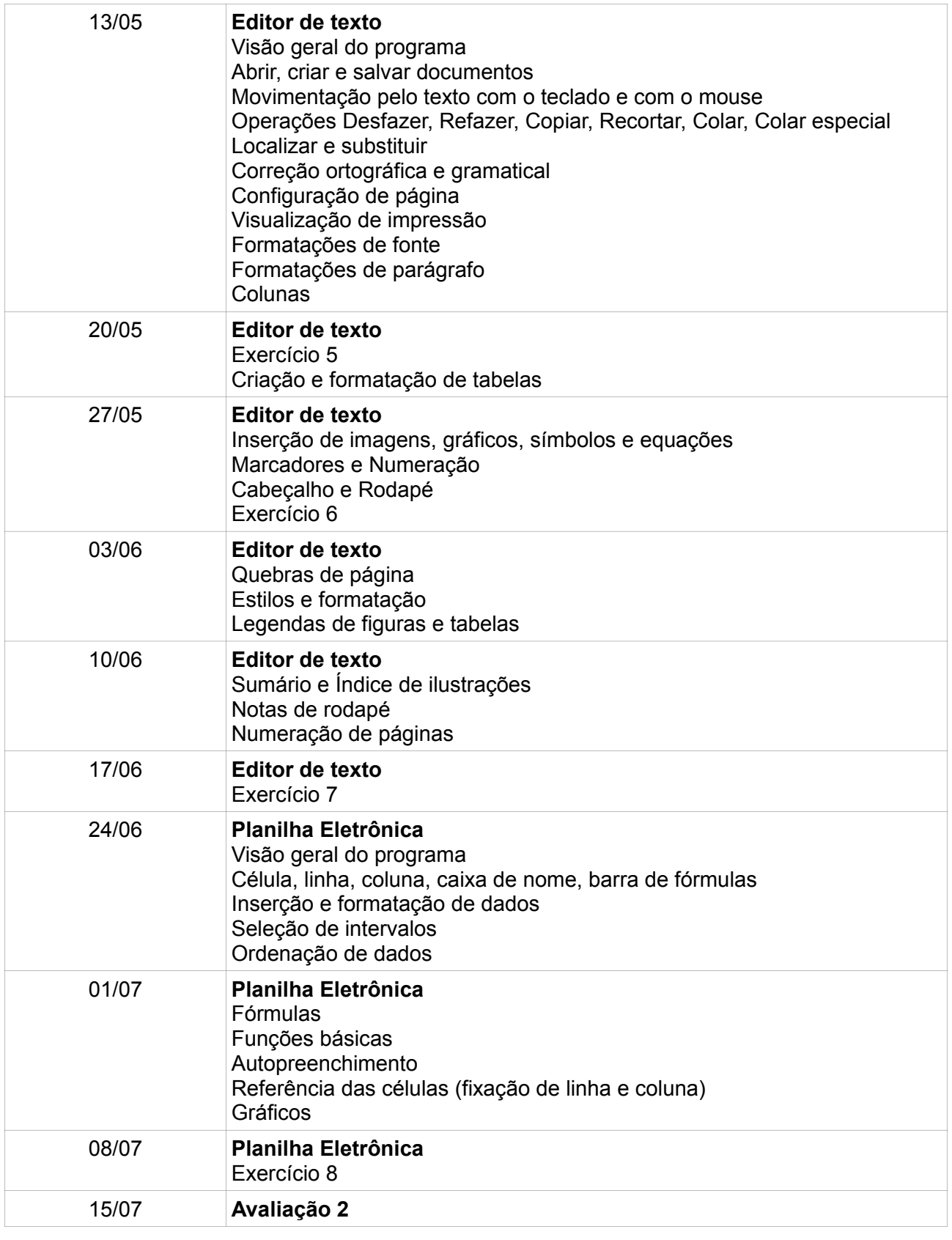

### **6. PROCEDIMENTOS METODOLÓGICOS**

As aulas ocorrerão predominantemente no Laboratório de Informática da instituição. A conteúdo do componente curricular será trabalhado na forma de aulas expositivas dialogadas, fazendo uso do computador e do projetor multimídia na maior parte do tempo.

Exercícios práticos conduzidos pelo professor serão utilizados para ilustrar diferentes situações de utilização

dos recursos computacionais. Estes exercícios serão seguidos de outros a serem realizados pelo aluno de forma independente.

Os materiais didáticos, bem como as atividades avaliativas, serão disponibilizados no ambiente virtual Moodle. O feedback e as notas referentes a cada atividade também poderão ser consultadas pelo estudante através do Moodle.

### **7. AVALIAÇÃO DO PROCESSO ENSINO-APRENDIZAGEM**

Serão aplicados diferentes instrumentos de avaliação ao longo do semestre, os quais irão compor duas notas parciais, denominadas NP1 e NP2.

As notas parciais serão calculadas com as seguintes fórmulas:

$$
NPI = \frac{Avaliação 1 + Exercise 1 + Exercise 2 + Exercise 3 + Exercise 4}{5}
$$

*NP2*= *Avaliação* 2+*Exercício*5+*Exercício*6+ *Exercício*7+*Exercício*8 5

A média final do semestre será a média aritmética simples entre as notas NP1 e NP2.

$$
Média final = \frac{NP1 + NP2}{2}
$$

A média final mínima para aprovação é 6,0 (seis).

A frequência mínima para aprovação é de 75% (setenta e cinco porcento).

O instrumentos de avaliação poderão ser avaliações escritas, práticas em laboratório, e trabalhos individuais.

Quanto aos critérios de avaliação, as questões objetivas serão avaliadas quanto à correção das respostas. Já os trabalhos serão avaliados conforme sua aderência aos requisitos propostos pelo professor. A ocorrência de plágio (cópia) nos trabalhos implicará na anulação da nota de todos os envolvidos.

Os demais aspectos referentes à avaliação seguirão as normas vigentes na UFFS.

#### **7.1 RECUPERAÇÃO: NOVAS OPORTUNIDADES DE APRENDIZAGEM E AVALIAÇÃO**

Antes do registro de cada nota parcial (NP1 e NP2), será proporcionada uma forma de recuperação para os alunos que obtiverem nota inferior a 6,0 (seis). Esta recuperação será realizada em horário extraclasse a ser agendado em comum acordo entre o professor e os alunos. A nova NP será obtida pela média aritmética simples entre a nota anterior e a nota de recuperação. As notas serão divulgadas em até no máximo 10 dias após a realização da avaliação.

#### **8. CO-RESPONSABILIDADES**

São responsabilidades dos estudantes matriculados neste componente curricular:

- a) Observar o limite de faltas (18 no máximo, sendo que cada encontro equivale a 4). Não há abono de faltas, exceto para alunos que estão em regime domiciliar, conforme previsto no Regulamento de Graduação da UFFS (Portaria 263/GR/UFFS/2010), mediante tramitação de processo específico;
- b) Quando faltar, inteirar-se do conteúdo perdido, consultando este plano de ensino e lendo os materiais didáticos correspondentes. Em caso de dúvidas, procurar o professor no horário de atendimento;
- c) Acompanhar os exercícios e respectivos prazos de entrega através do Moodle;
- d) Observar a pontualidade. A aula inicia-se às 19:10 e encerra-se às 22:40, com intervalo das 20:50 às 21:00, conforme horário disponibilizado pela instituição. A chamada será feita sempre às 22:30. O estudante que precisar se ausentar antes da realização da chamada

deve deixar sobre a mesa do professor um bilhete informando seu nome e o horário em que está saindo;

- e) Manter seu celular desligado ou em modo silencioso durante as aulas. Caso seja imprescindível atender uma ligação, fazê-lo do lado de fora da sala;
- f) Contribuir com a manutenção do bom ambiente dentro do laboratório de informática: desligar o computador e o estabilizador antes de sair; não consumir alimentos ou líquidos perto dos equipamentos; não deixar lixo sobre as mesas ou no chão.
- g) Evitar distrações que prejudiquem a atenção e a concentração durante as explicações do professor: redes sociais, bate-papo, jogos, fones de ouvido, acesso a páginas não relacionadas às aulas.

# **9. REFERÊNCIAS**

## **9.1 BÁSICA**

(1) CAPRON, H. L.; JOHNSON, J. A. Introdução à Informática. 8 ed. São Paulo: Pearson Prentice Hall, 2004.

(2) NORTON, P. Introdução à Informática. 1. ed. Rio de Janeiro: Makron Books. 1997.

(3) VELLOSO, Fernando de C. Informática: conceitos básicos. 7. ed. Rio de Janeiro: Campus, 2004.

(4) ANTONIO, João. Informática para Concursos: teoria e questões. Rio de Janeiro: Campus- Elsevier, 2009.

### **9.2 COMPLEMENTAR**

(1) FEDELI. Ricardo D.; POLLONI, Enrico G. P; PERES, Fernando E. Introdução à ciência da computação. 2. ed. São Paulo: CENGAGE Learning, 2010.

(2) HILL, Benjamin Mako; BACON, Jono. O livro oficial do Ubuntu. 2. ed. Porto Alegre: Bookman, 2008.

(3) LANCHARRO, Eduardo Alcalde; LOPEZ, Miguel Garcia; FERNANDEZ, Salvador Peñuelas. Informática básica. São Paulo: Pearson Makron Books, 2004.

(4) MANZANO, André Luiz N. G.; TAKA, Carlos Eduardo M. Estudo dirigido de Microsoft Windows 7 Ultimate. São Paulo: Érica, 2010.

(5) MANZANO, A. L. N. G.; MANZANO, M. I. N. G. Estudo dirigido de informática básica. 7. ed. rev. atual. e ampl. São Paulo: Érica, 2007.

(6) MEYER, M., BABER, R. & PFAFFENBERGER, B. Nosso futuro e o computador. Porto Alegre: Bookman, 1999.

(7) MONTEIRO, M. A. Introdução à organização de computadores. 5. ed. Rio de Janeiro: LTC, 2007.

(8) OLIVEIRA, Ramon de. Informática educativa. 12. ed. Campinas: Papirus, 2007.

(9) SCHECHTER, Renato. BROffice Calc e Writer: trabalhe com planilhas e textos em software livre. Rio de Janeiro: Elsevier, 2003.

### **9.3 SUGESTÕES**

(10) SEBBEN, Andressa; MARQUES, Antonio Carlos Henriques (Org.). Introdução à informática: uma abordagem com libreoffice. E-book. Chapecó : UFFS, 2012. 201 p. ISBN 978-85-64905-02-3. Disponível via Moodle.